*Dirección Adjunta de Desarrollo Científico y Académico Dirección de Planeación, Evaluación y Seguimiento Científico Subdirección de Seguimiento Científico Septiembre de 2006* 

## **Apreciables Responsable Técnico Responsable Institucional Investigadores (as):**

Para facilitar el proceso de llenado del formato de solicitud en línea, nos permitimos sugerirle que lea cuidadosamente la Convocatoria, Términos de Referencia, Glosario de Términos y Guía de Llenado.

Es de suma importancia que para el llenado de la solicitud cuente previamente con la actualización del CVU (Currículo Vitae Único-en línea) de: Investigador Apoyado o Candidato, Representante Legal de la Institución, del Responsable Administrativo de la Institución (Enlace Institucional) y del Responsable Técnico.

Agradecemos su atención y le reiteramos la importancia de revisar cuidadosamente todos y cada uno de los documentos componentes de esta convocatoria. No omita ningún dato y ningún documento requerido en esta convocatoria

## **Consolidación Institucional (Repatriación, Retención y Estancias de Consolidación)**  Convocatoria 2007

La solicitud de apoyo deberá ser requisitada por el *Responsable Técnico*.

## **Glosario de Términos**

*Responsable Técnico:* es el Investigador Anfitrión o Líder del Grupo de Investigación al cual se pretende incorporar el investigador objeto del apoyo de esta convocatoria.

*Responsable Administrativo***:** es la persona que funge como Enlace Institucional dentro de la institución solicitante del apoyo.

*Representante Legal:* es la persona facultada legalmente para firmar por escrito o electrónicamente convenios, solicitudes y otros documentos, cuya firma está reconocida ante el CONACyT en el Registro Nacional de Instituciones y Empresas Científicas y Tecnológicas (RENIECYT).

*ID Usuario:* se refiere a la clave de acceso del usuario (Responsable Técnico) que llena el formato electrónico de solicitud de apoyo. Esta clave es proporcionada durante el proceso de captura del Currículum Vitae Único (CVU).

*Contraseña:* se refiere a la clave de confirmación del usuario (Responsable Técnico) que llena el formato electrónico de solicitud de apoyo

*Proponente:* es la persona que dentro de la institución solicitante funge como Responsable Técnico y es quien propone al candidato (a) a ser Investigador (a) Apoyado(a).

*Investigador(a) Apoyado(a):* es la persona que se incorporará al grupo de investigación de la institución solicitante del apoyo.

 Este símbolo le permitirá seleccionar la información de los catálogos con los que cuenta el sistema.

**E Guardar**) Este símbolo le permitirá guardar la información capturada en el formato de solicitud.

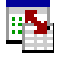

Este símbolo le permitirá el registro de cada uno de los rubros del desglose financiero.

**+ / -** Estos símbolos le permitirán agregar o eliminar información durante el proceso de captura.

**ESSECTES** Este símbolo le permitirá eliminar archivos adjuntos no deseados.

Este símbolo le permitirá buscar en su computadora los archivos que serán adjuntados en el formato de solicitud.

Este símbolo invariablemente lo remitirá a la página o pestaña de **"Solicitudes"**.

 $\sqrt{L}$  Siguiente en Lista) Este símbolo le permitirá buscar dentro del listado de solicitudes que tenga en proceso de captura alguna otra que desee consultar o continuar con la captura en paralelo.

 Este símbolo indica que el (los) dato(s) requerido(s) es(son) de carácter obligatorio y por consiguiente habrá de llenar el espacio correspondiente, de lo contrario al intentar enviar la solicitud el sistema no se lo permitirá.

**[Ingresar a Guía para el Llenado de Solicitud de Apoyo](http://www.conacyt.mx/Fondos/Institucional/Repatriacion/Convocatorias/2007/GuiaLlenadoSolicitudConsolidacion2007.pdf)**